■MakeShopでのエラーとitem Robotでの対処方法

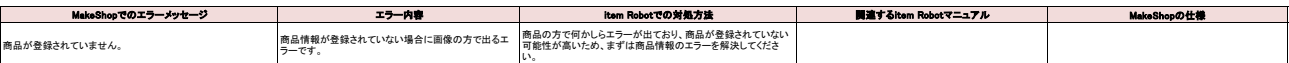